2024/05/05 13:41 1/1 Excluding tax from VAT

## **New features**

1 - an algorithm to calculate quotations has been changed - all taxes are shown as separate items, excluded from general VAT calculation.

2 - possibility to select IATA/ICAO format preferences

From:

https://wiki.leonsoftware.com/ - Leonsoftware Wiki

Permanent link:

Last update: 2019/12/09 10:22

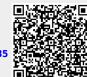